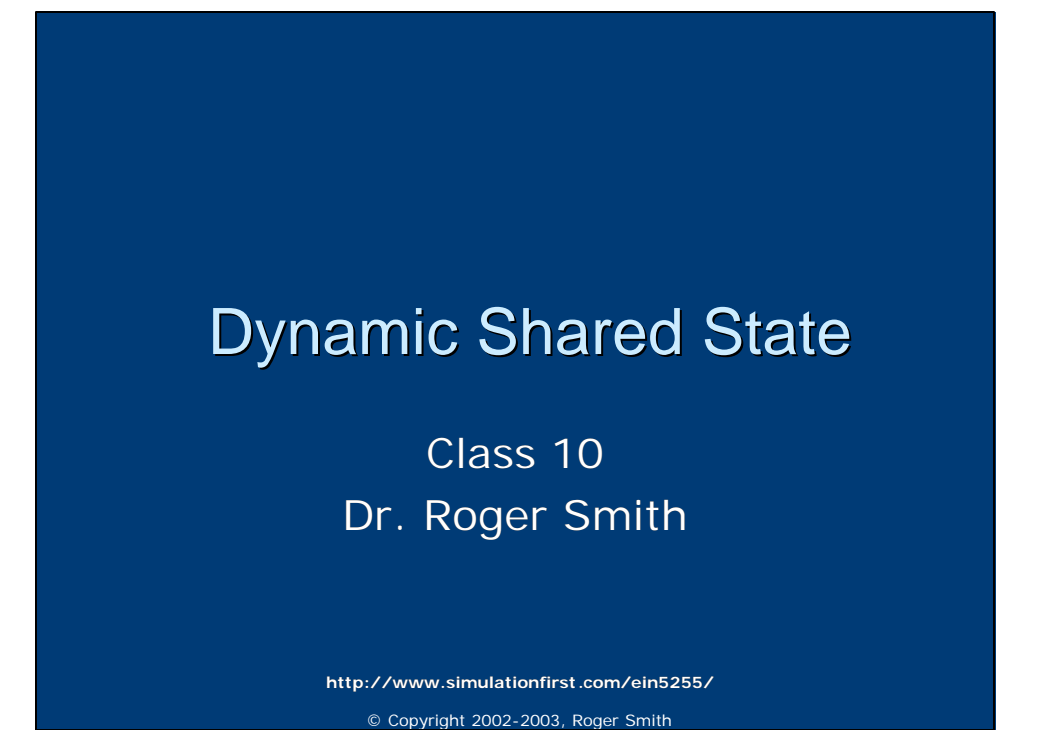

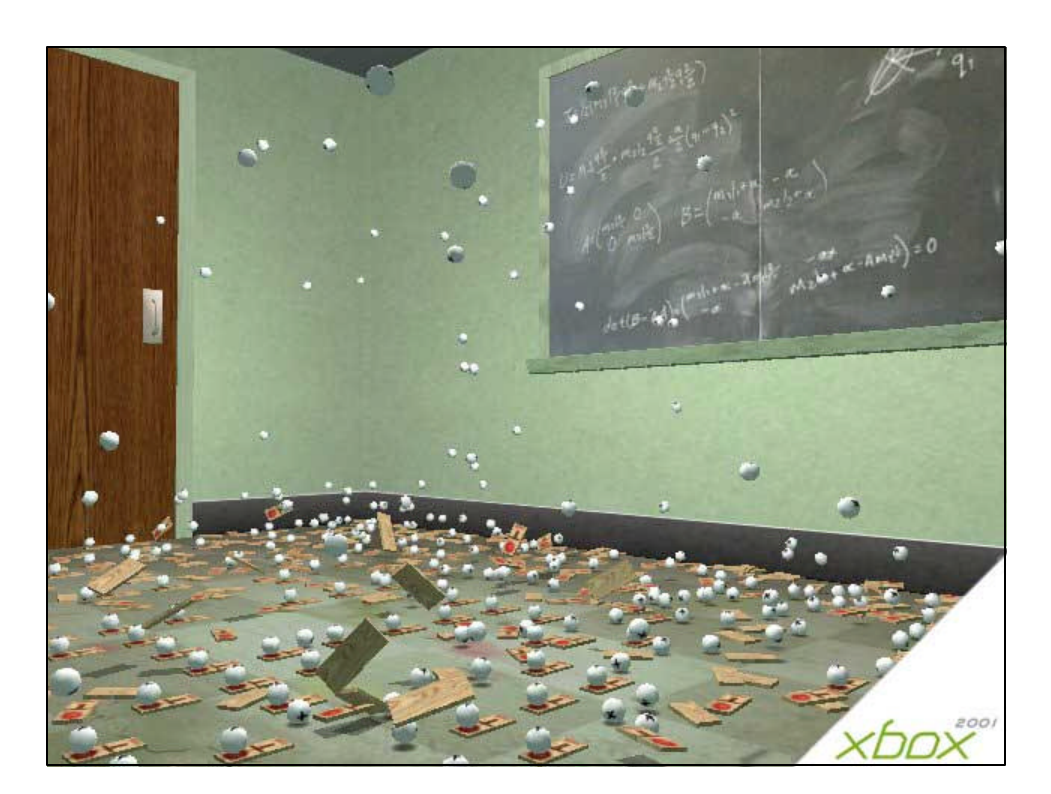

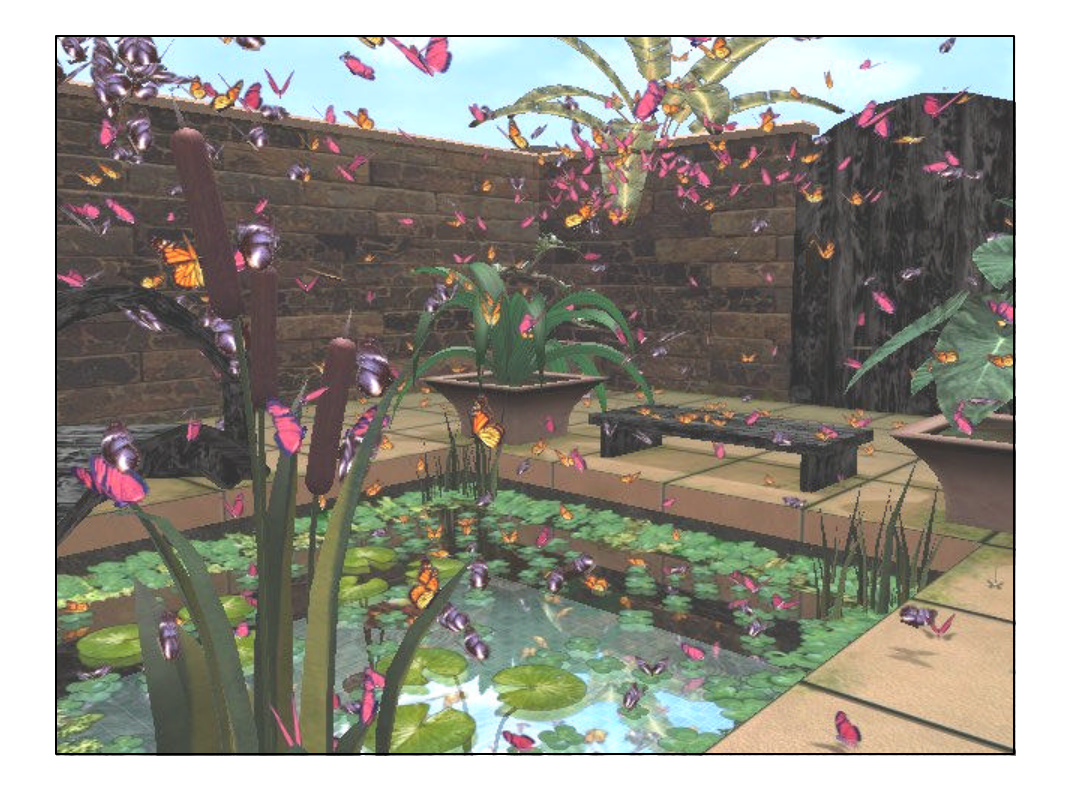

# Shared State Data **n** Terrain **Buildings n** Trees **v** Vehicles  $s$  Smoke  $\overline{\phantom{a}}$  Cows <sup>n</sup> Rain <sup>n</sup> …

#### How do you share with consistency?

- **Frequent Updates** 
	- Talk a lot (Network Messages)
- **State Prediction** 
	- Guess at future state (Dead Reckoning)
- **Shared Repositories** 
	- All from the same well (Data Server)
- **Combination of All Three**

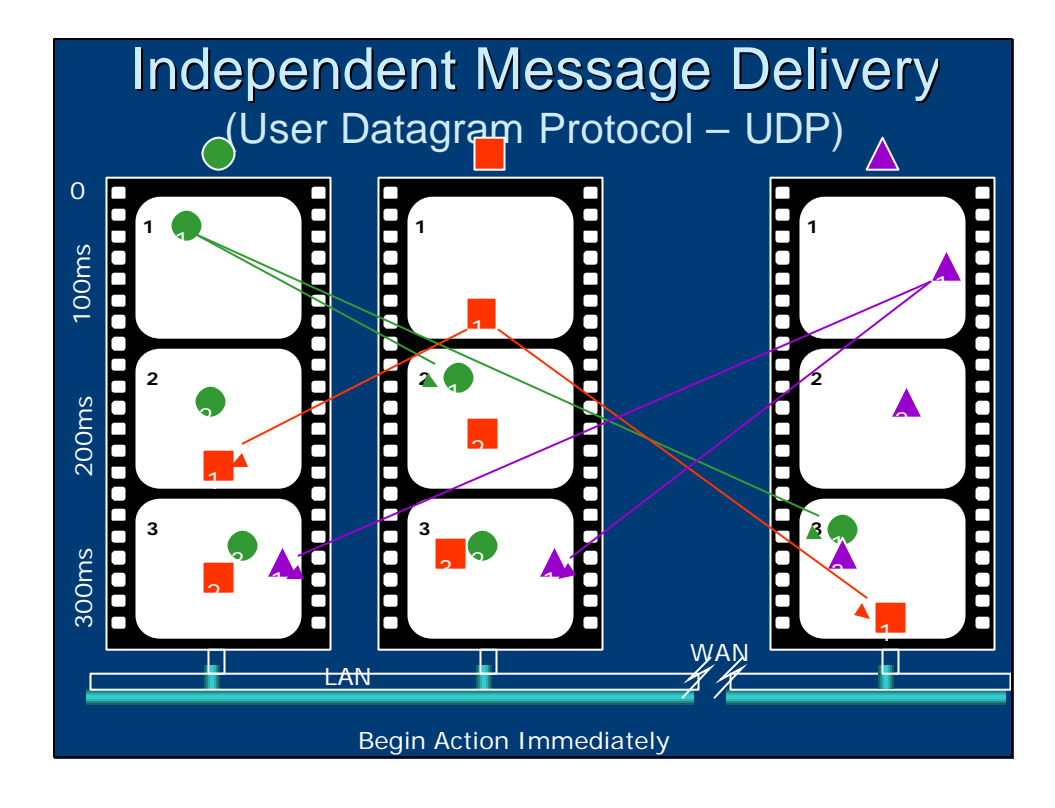

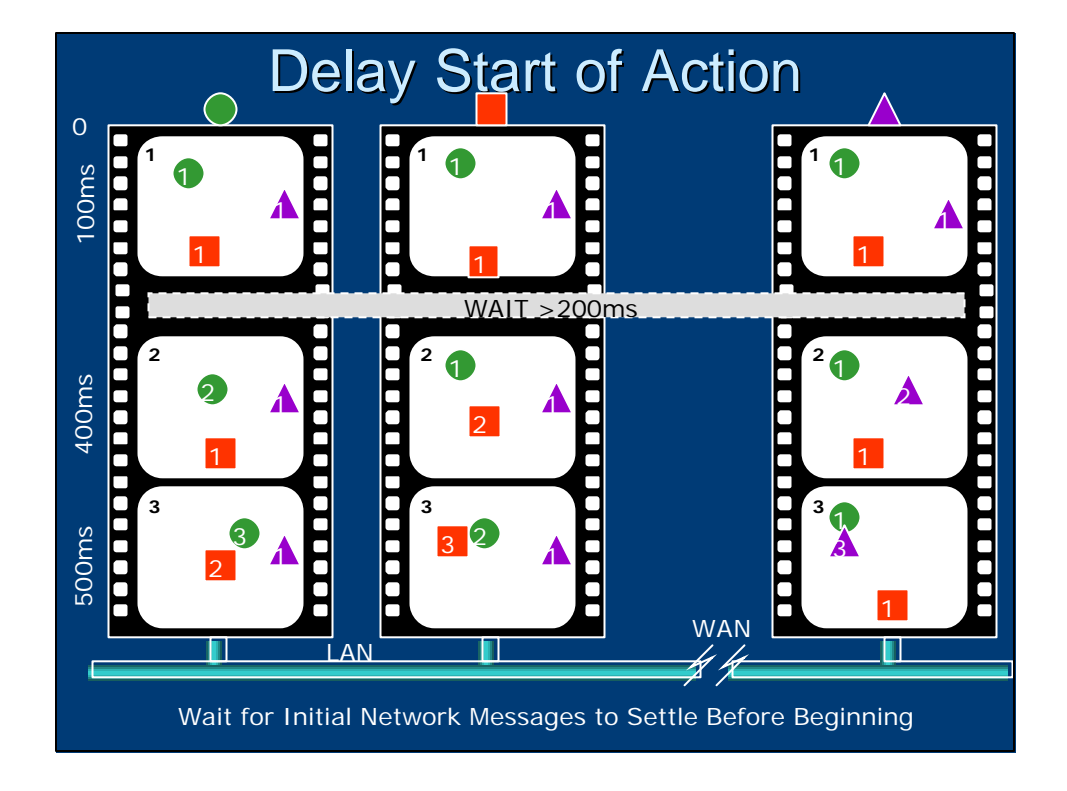

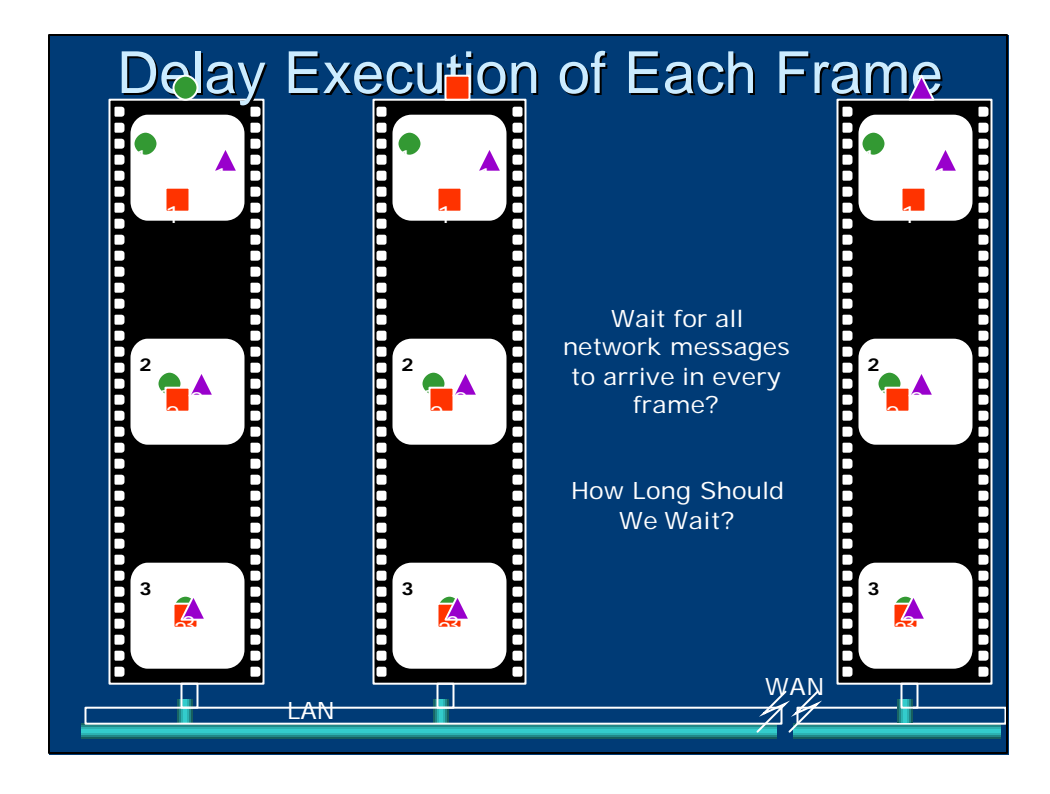

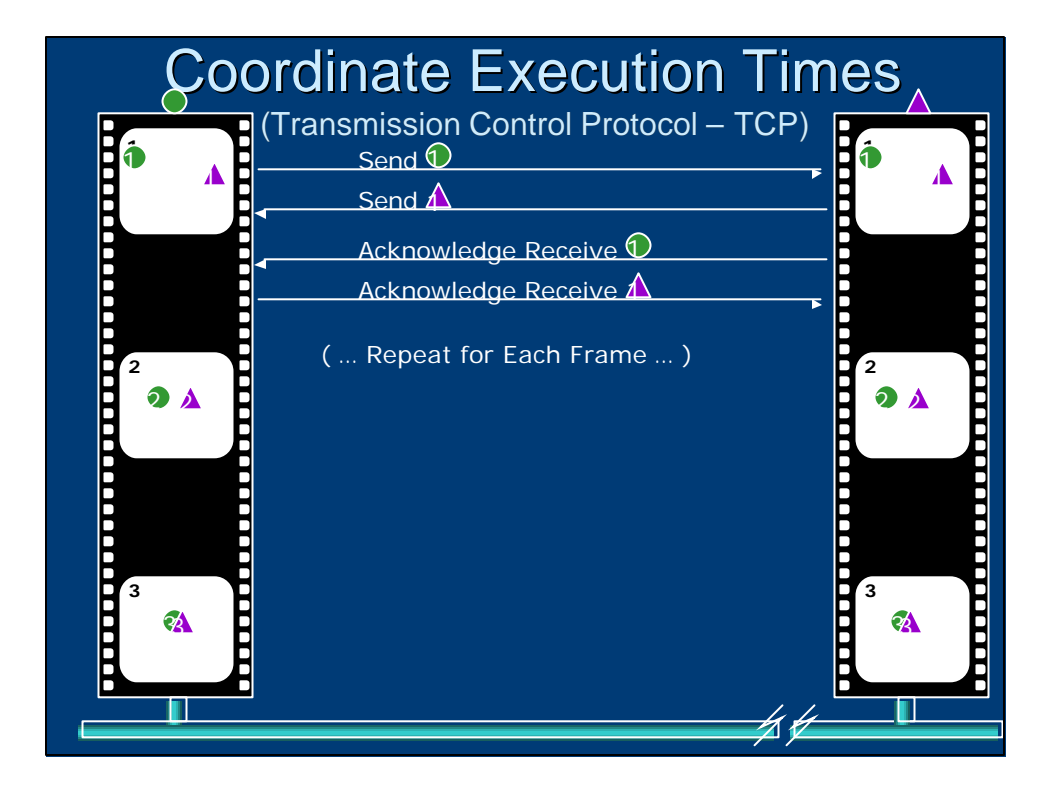

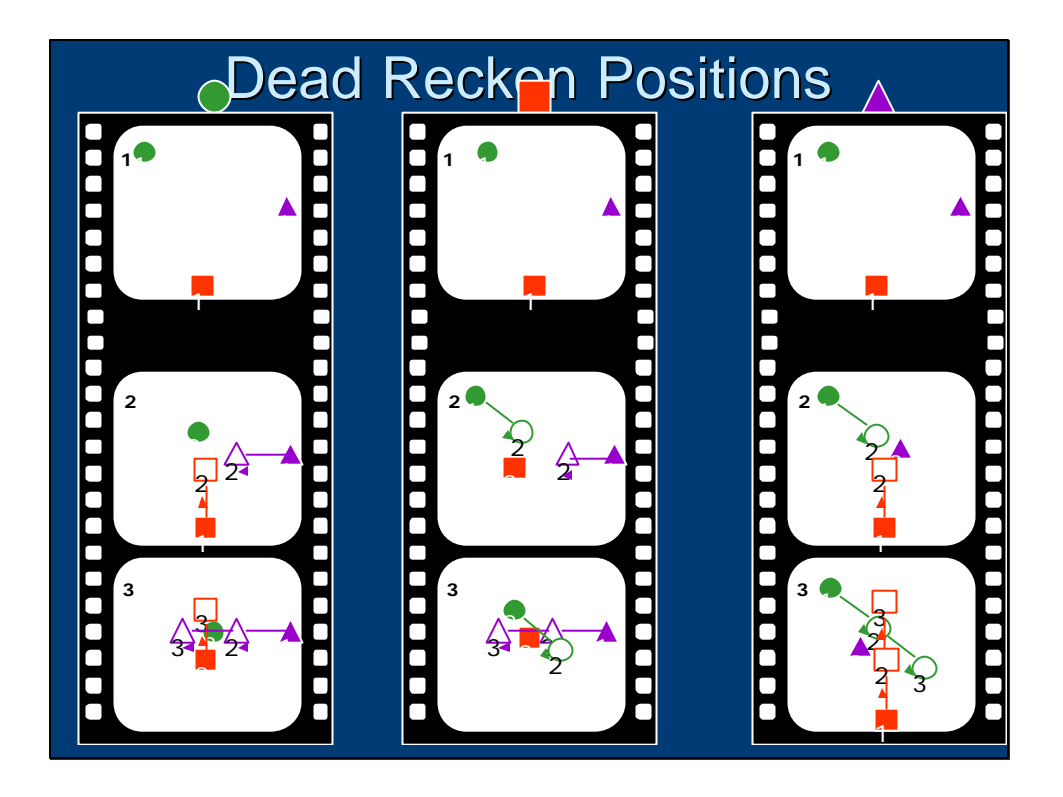

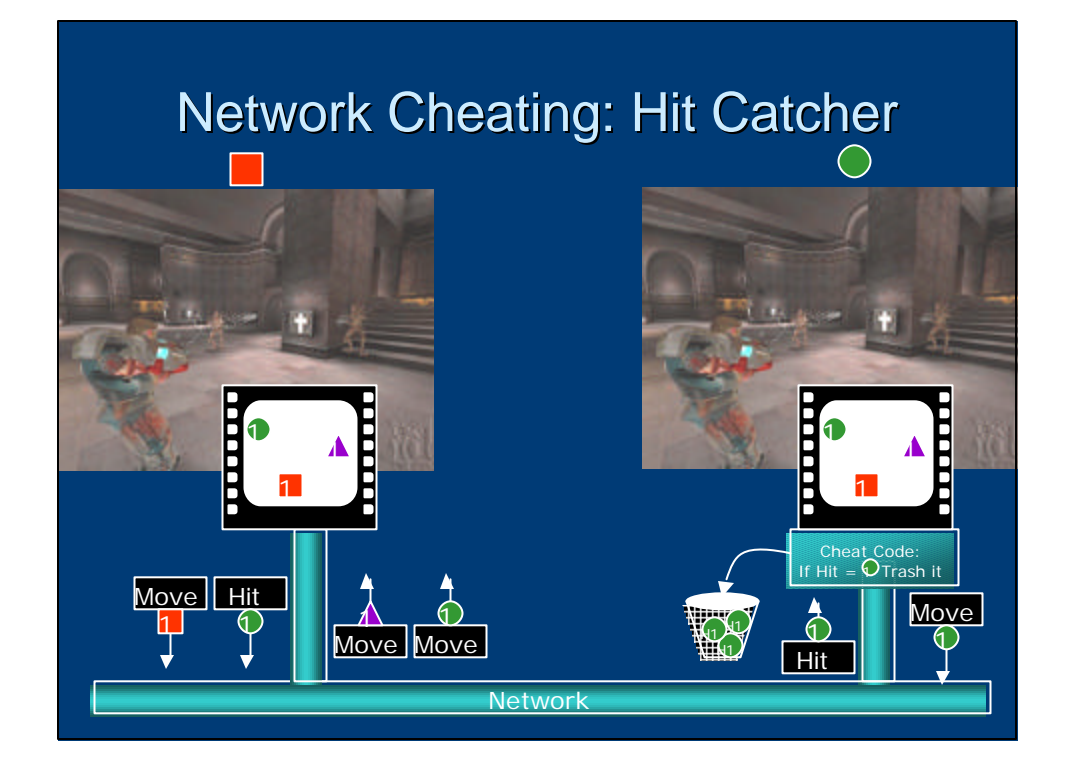

#### Network Cheating: Auto Shooter Network **Cheat Shoot** i<br>1 1 1 i<br>1 1 1 Mrye 4 Move <del>┪┵</del>┓╓┷╋┷┓┈┈┈┈┈┈┈┈┈┈╵┶╈╩╅╌╜┶╇<del>╬</del>┷╜║║┞<del>╚╬</del>╳╕ ነ 1 1 H<sup>ii</sup>t — ⊟jt <del>۱۱۱۱ - ۱۱۱۱</del> - ۱۱۰۱ - ۱۱۰۱ - ۱۱۰۱ - ۱۱۰۱ - ۱۱۰۱ - ۱۱۰۱ - ۱۱۰۱ - ۱۱۰۱ - ۱۱۰۱ - ۱<br>الله علم الله علم الله علم الله علم الله علم الله علم الله علم الله علم الله علم الله علم الله علم الله علم ال<br>الله علم الله علم الله علم ال 1

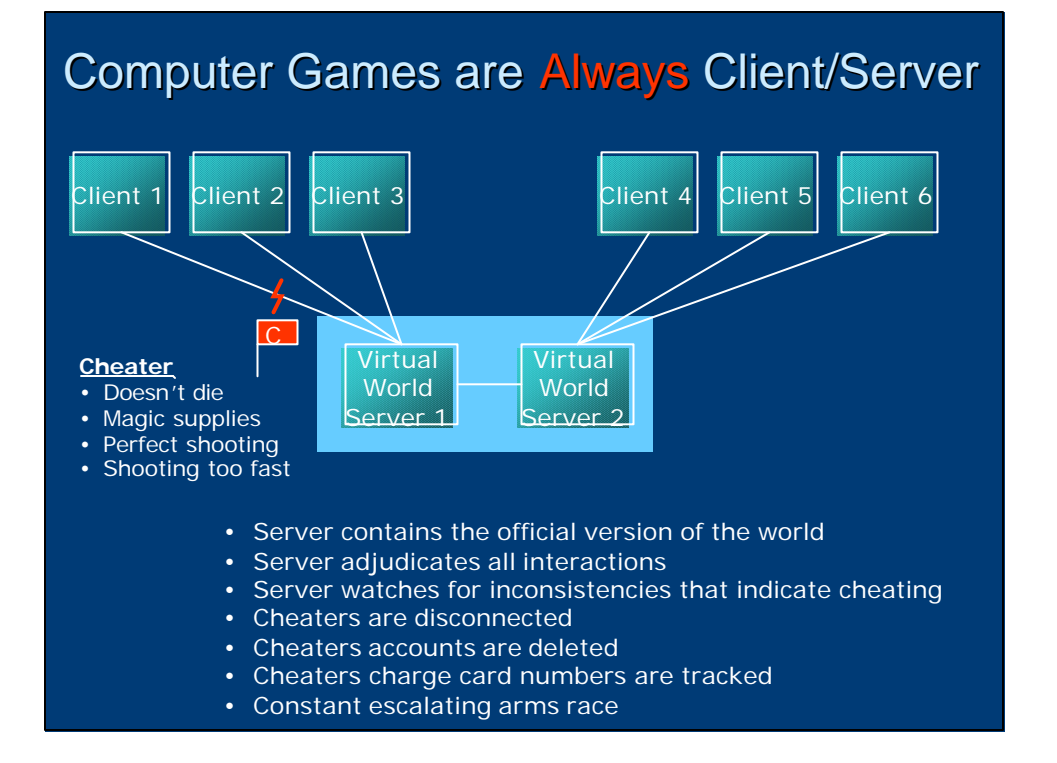

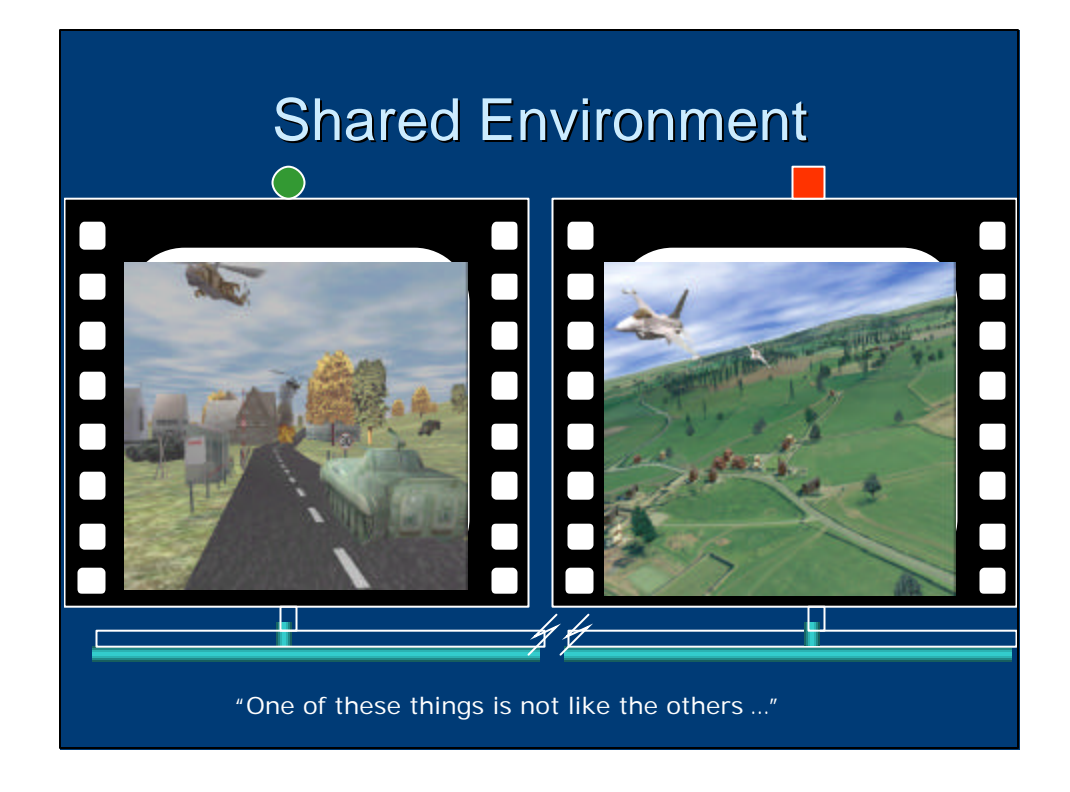

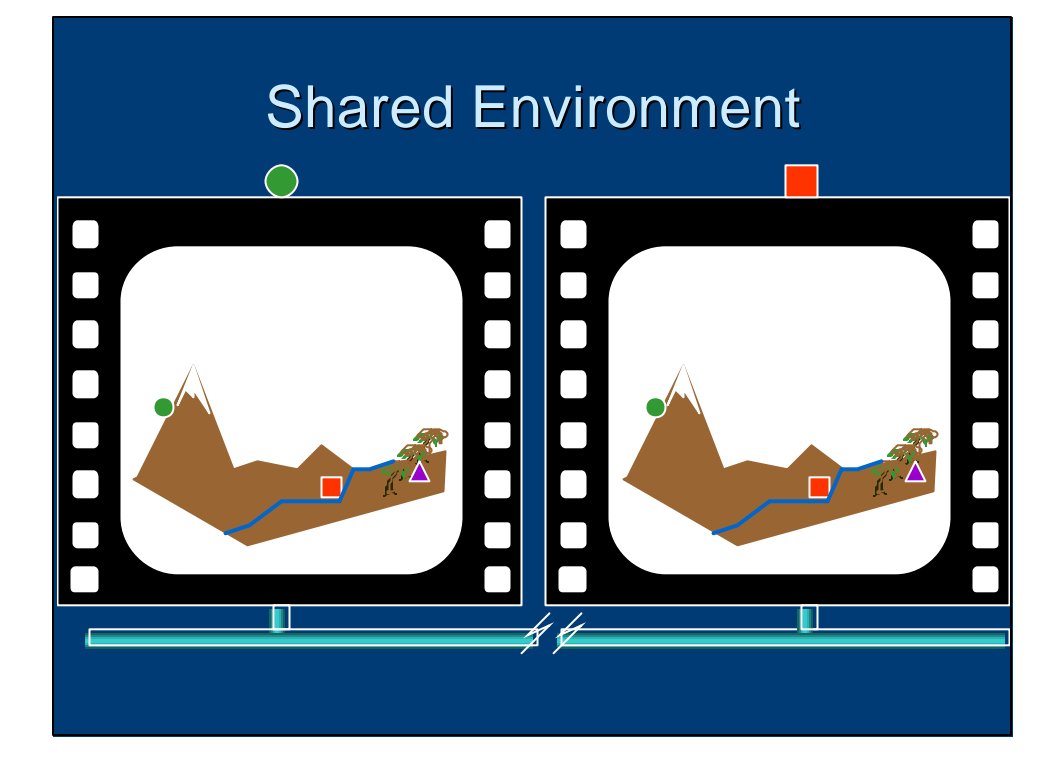

# Environmental Data Variance Data Compression Data Thinning **Format for Target Computers Fix Errors in Original Source Add Fidelity Data Representation** etc. etc. etc.

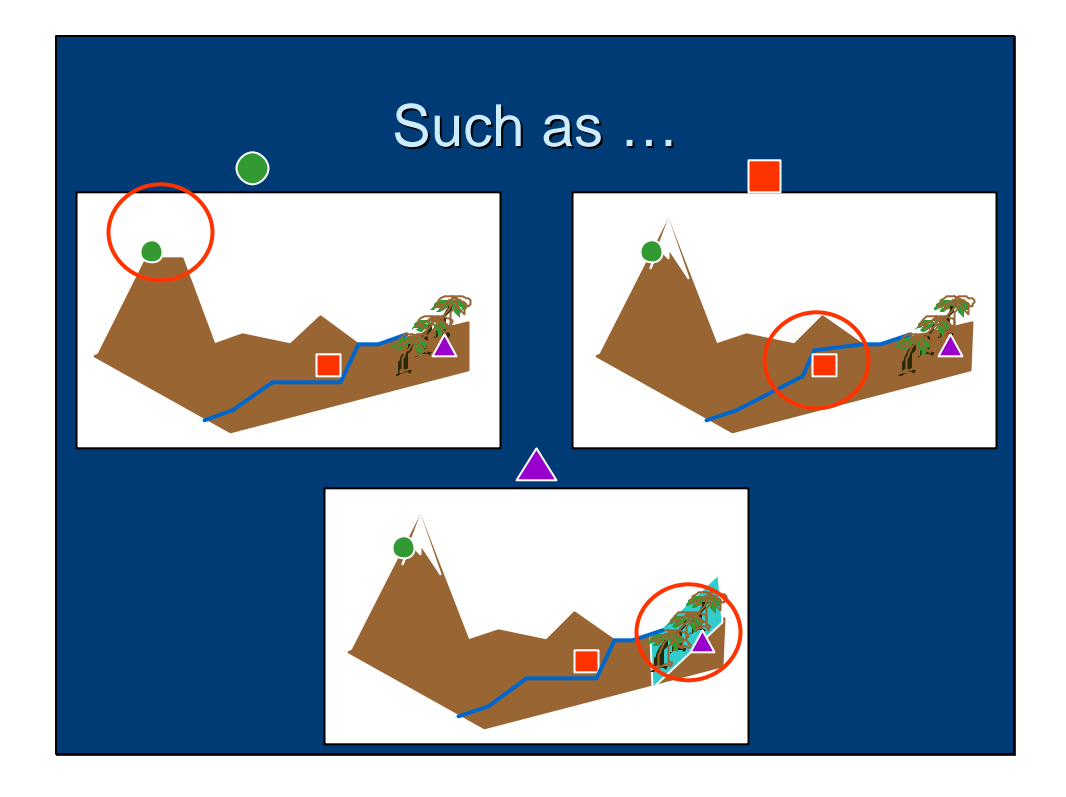

# Solution 1: Master Data Format

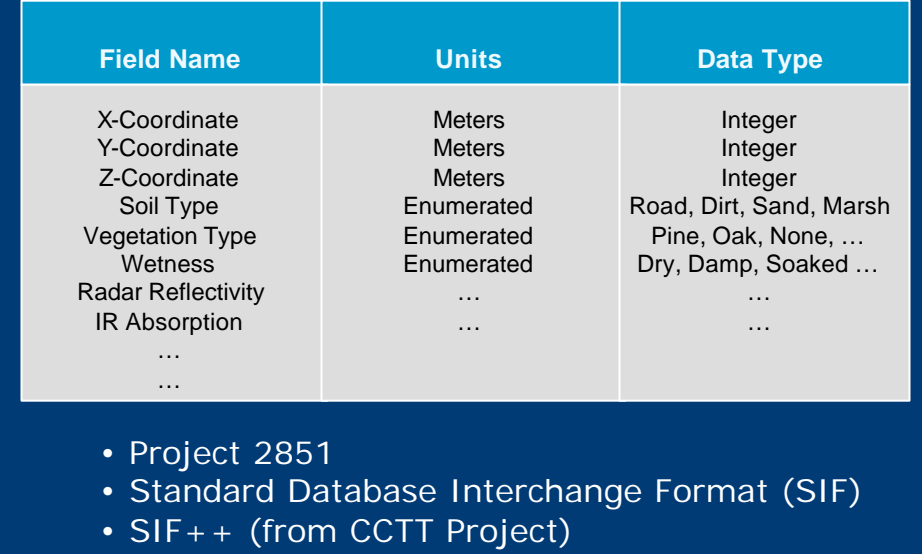

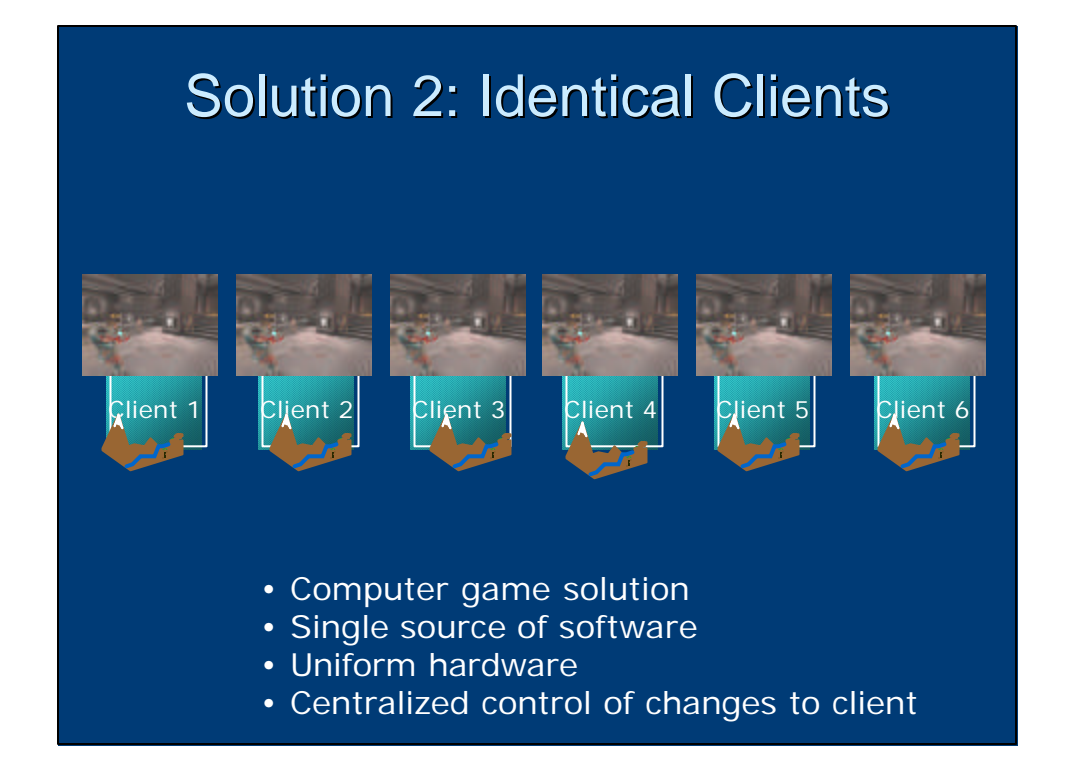

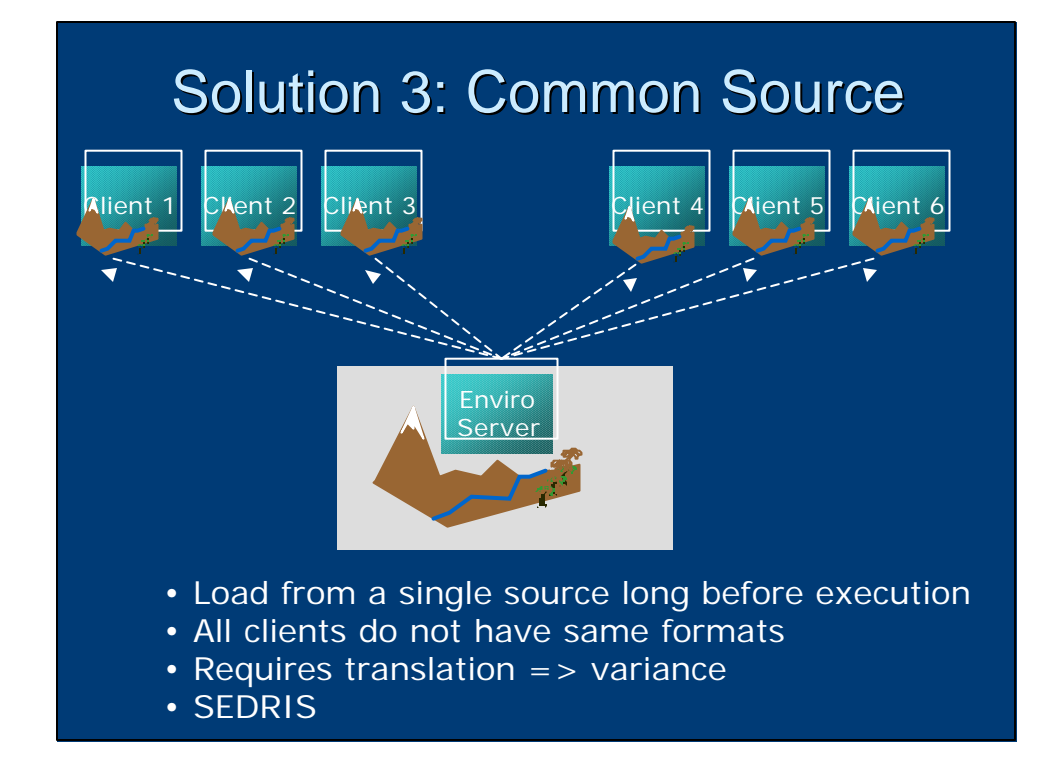

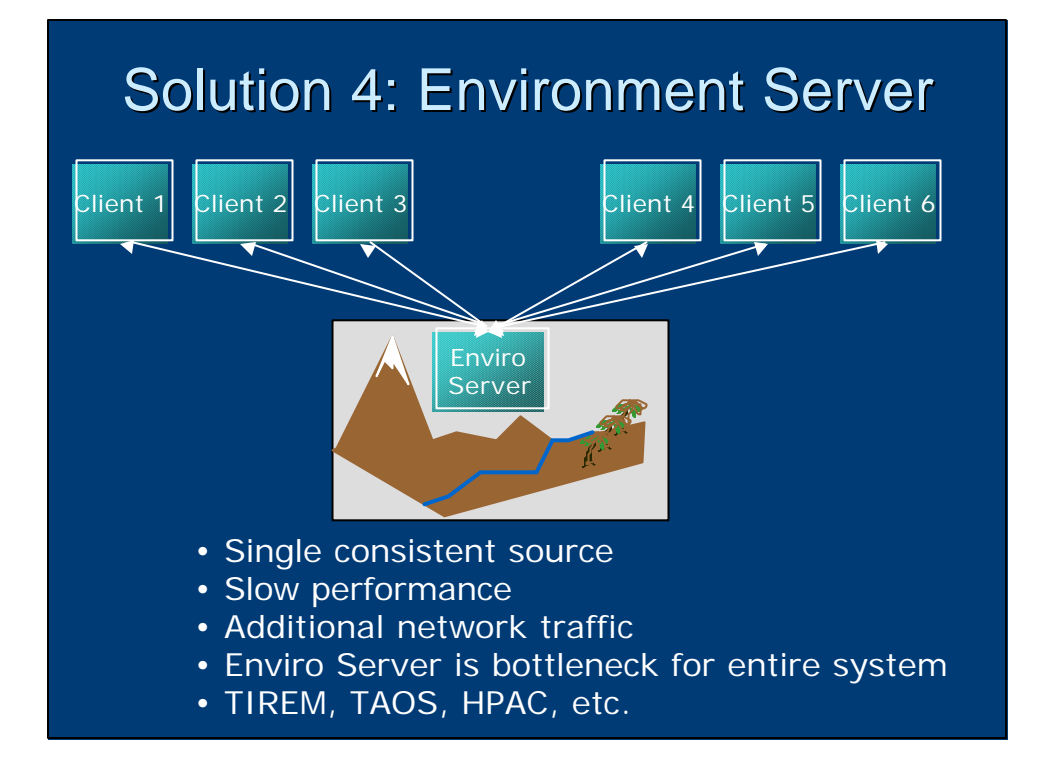

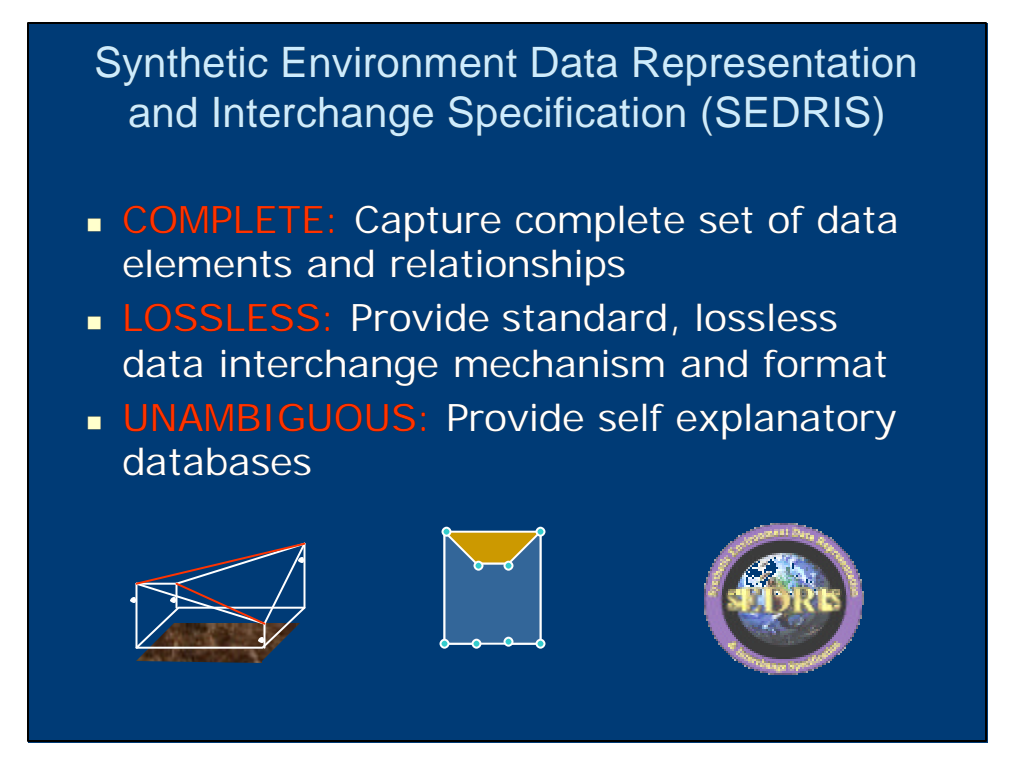

# SEDRIS Data Interchange

あに返す 難ちのの

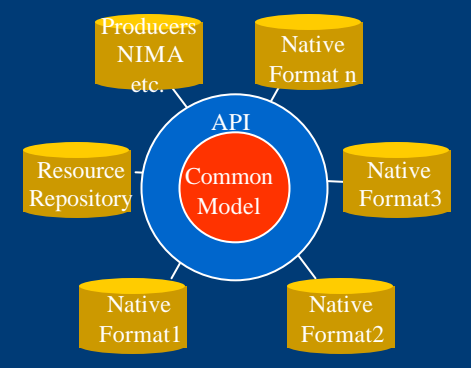

- **Dambiguous representation**
- Lossless and consistent interchange
- **100X reduction in conversion costs**
- **n** More disciplined process of interchange

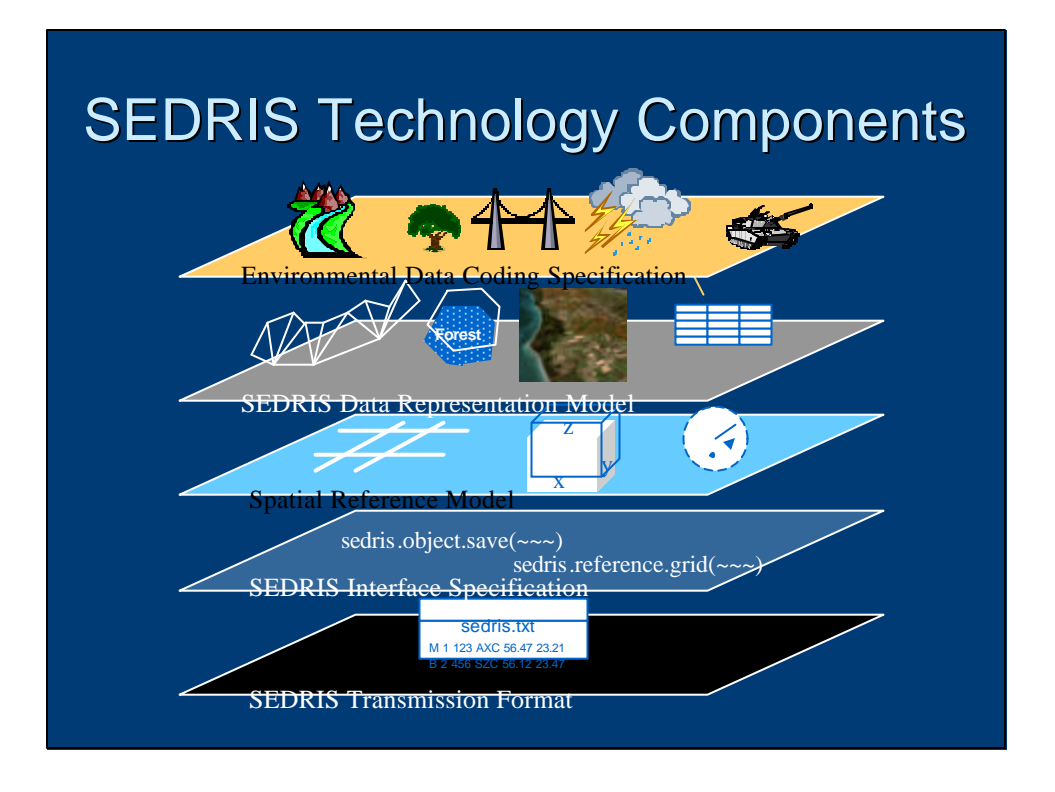

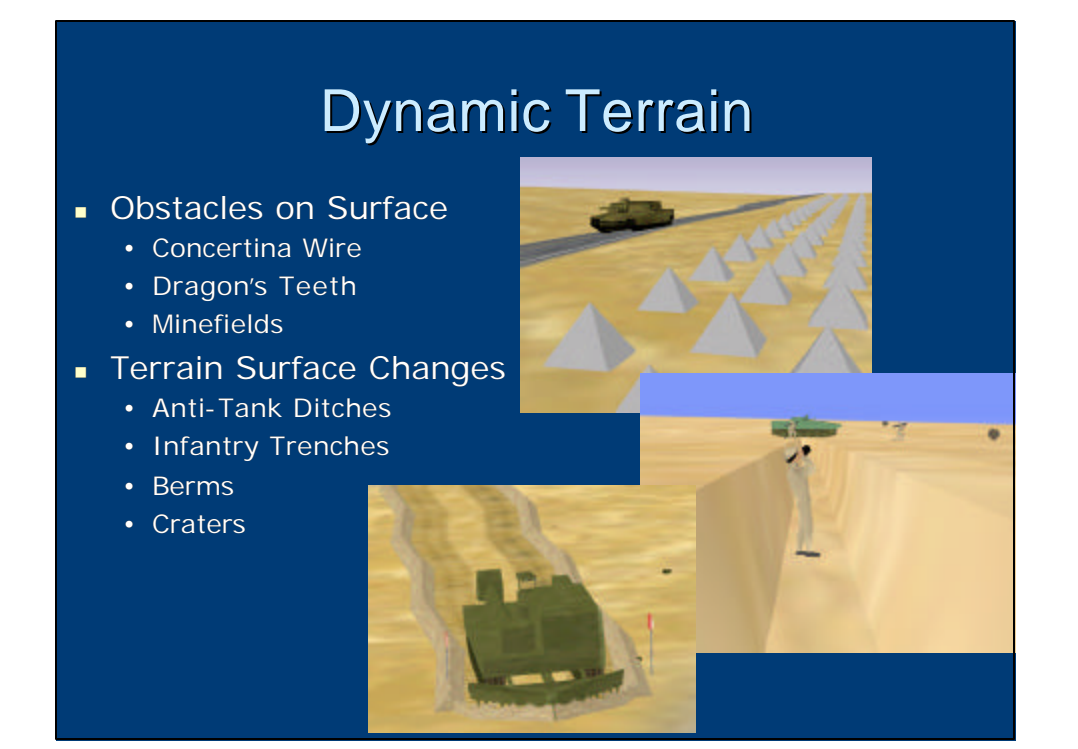

# Dynamic Environment

#### **n** Independent

- Weather Movement Clouds, Rain, Wind
- Sea State Storms, Daily Tide
- Daylight Sunrise, Sunset, Dusk
- Smoke & Dust Clouds, Raising, Dispersing
- **n** Interaction
	- Holes Artillery craters, Engineering Artifacts
	- Tank Treads Tracks, Destruction
	- Terrain Morphing -Engineering, Construction
	- Feature Modification Building Damage, Trees Burned

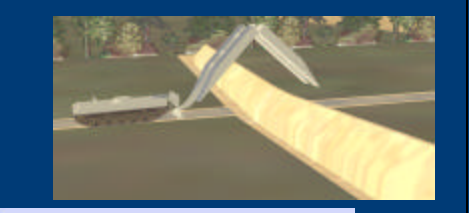

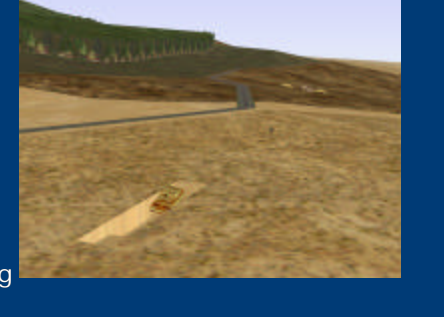

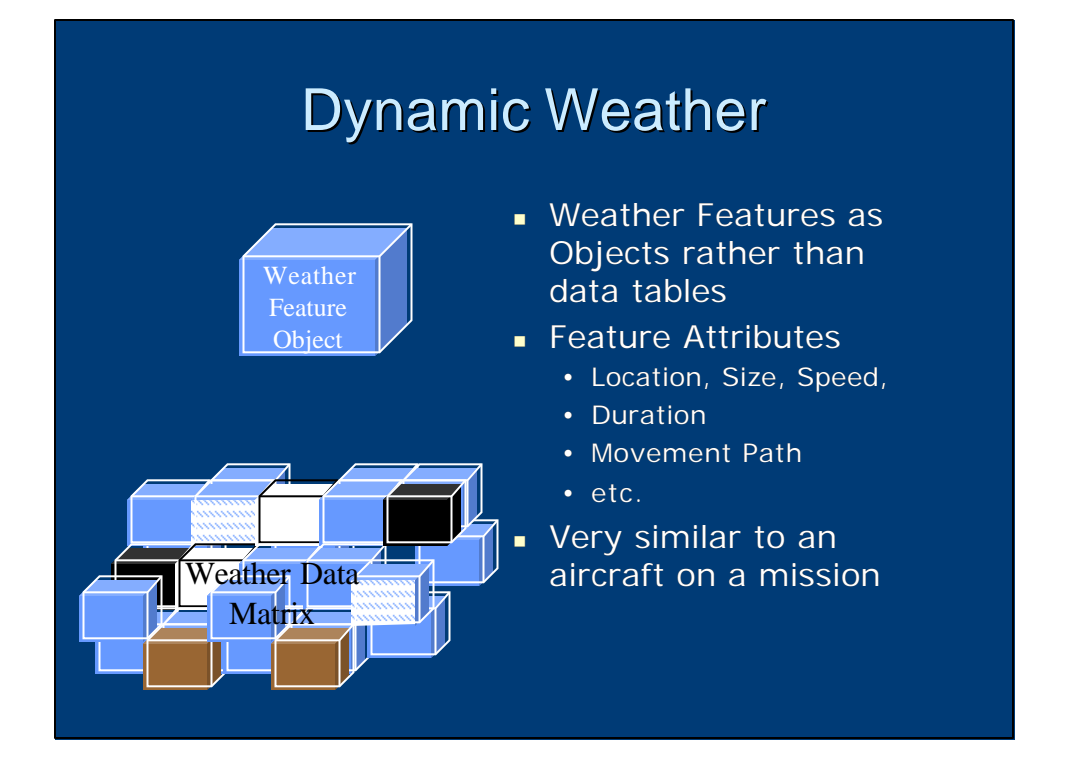